Photoshop 2022 (Version 23.2) Hack Patch Free

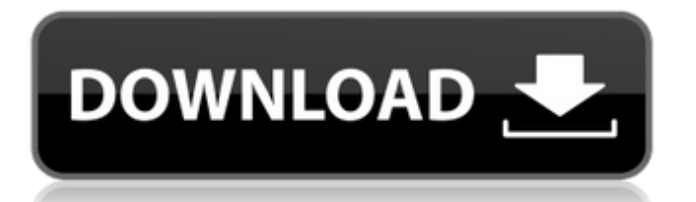

### **Photoshop 2022 (Version 23.2)**

Photoshop Elements is a watered-down version of Photoshop and Photoshop Elements Pro is its premium version. It has no command line and lacks the tools that are commonly used in photo editing. The basic editing tools are limited to a single-layer mode (you cannot create a new layer in one instance and merge it into another) and although some Photoshop features are included in Elements, most are not. I would say that Elements is the best option for amateurs and photographers who don't have a great deal of artistic experience. You can see a great number of tutorials on the web on how to use Photoshop. Here are some sites to get you started: \* \_www.tutorialforphotoshop.com\_ \* \_www.ultimatephotoshoptricks.com\_ \* \_www.tutorialzen.com\_ The following list of sites provides a useful way to find the latest tutorials on any topic related to Photoshop:  $*$   $*$ \_www.pixastic.com/photoshop/tutorials\_ \* \_www.photoshopart.com/tutorials/index.php\_ \* \_www.togdesign.com/content/photoshop/index.htm\_

#### **Photoshop 2022 (Version 23.2) Crack + Free**

Free download The Photoshop is one of the essential tools for editing photos to make them look better. It is much more sophisticated than the basic graphics software on a computer. Many photo enthusiasts who wish to edit photos will use Adobe Photoshop for the digital images that they obtain. Photoshop is one of the most expensive pieces of software in the whole world. But, you don't have to drop the money to use it. This Photoshop tutorial will guide you to download and create great images with this software. Tutorial of Adobe Photoshop The Adobe Photoshop is one of the most popular tools for editing images in the field of graphics. This tool is used by millions of people all over the world to create unique images, whether it is a simple image or a complete album of an event. The Adobe Photoshop software is a comprehensive tool that allows us to edit images. To add, modify, correct, combine and combine images that are already present in the Adobe Photoshop, we will be using the Adobe Photoshop tools that are available. Adobe Photoshop tools We have already discussed about the Photoshop tools. Now we will talk about a detailed description of each tool. 1. Enhance The images that we have access to in our mobile phones and cameras have degraded quality. This is the reason that we have to use Photoshop to retouch these images. The Adobe Photoshop and its tools are used to enhance the quality of an image as it can improve the clarity of the image. The tools are the following Adjustments: • Tone • Sharpen • Blur • Adjustment Layer: • Fill Light • Exposure • Curves • Highlight Shadow • Adjustment Brush: • Spot Healing Brush • Smudge Tool • Clone Stamp • Photo Filter: • Red-Eye Removal • Vignette • Layered art: • Layers • Live • Groups • Channels • Effects: • Composite • Levels • Adjustment Layers • Sponge 2. Retouch This is a tool that allows us to remove flaws from images. These flaws are categorized as Skin Blemishes Text Objects Curves: a681f4349e

# **Photoshop 2022 (Version 23.2) Activator For PC**

This is an archived article and the information in the article may be outdated. Please look at the time stamp on the story to see when it was last updated. Please enable Javascript to watch this video FERGUSON, MO – The Ferguson Police Department released a police report they said supported the defense that Officer Darren Wilson had in the death of Michael Brown. The report addressed the shooting of Brown on August 9, 2014. Wilson shot Brown after the unarmed teenager allegedly shot at Wilson. The report said it was Wilson's judgement to use his service weapon. The report also denied that Brown was shot in the back. The report said Brown was shot in the chest when Wilson was out of sight of Brown, and said, "The trajectory of the fatal wound was a shallow entry wound into the top right side of the chest. The report also said Brown changed his direction immediately before he was shot, which the report said created a "strategic advantage" for Wilson. The report says Wilson was about 20-25 yards away from Brown and that the two were standing 5-7 feet apart when Wilson fired. A grand jury declined to indict Wilson in October. 34.076954 -90.322912In 1894, George Q. Cannon, Sr. was the only living active member of the First Presidency. He was not in poor health and lived to the age of 92. In January of 1953, Cannon's father was interviewed by an LDS historian, James B. Allen. He requested permission to record the conversation in a book, and President Cannon was interviewed on January 15, 1953. In February, the interview was published in the Salt Lake City Deseret News. The following is a transcription of the interview of Elder Cannon. Q. "Mr. Allen, what is your feeling of President Cannon's health? Are you satisfied that he has no physical illness?" A. "He has the health of an old man. It is only a matter of time when he will be seventy years of age. He is in good health." Q. "Is he in good mental health?" A. "He is just as mental as he ever was." Q. "How long will you be with him?" A. "God willing, he will be with me until the work is finished." Q. "He told me you

#### **What's New in the Photoshop 2022 (Version 23.2)?**

self.volume\_name, target\_name=self.record\_name, target\_path=self.output\_path, ) ] return self.recorder def start recorder(self): """ Start the recording. """ if self.is stopped: print(self.id, "is already stopped") return task = { "name": "ble-uav-recorder-stop", "inputs": { "id": self.id, }, "outputs": {"record\_name": self.record\_name, "target\_name": self.target\_name, "target\_path": self.target\_path, "start\_date": self.record\_start\_date, "end\_date": self.record\_end\_date, "stop\_date": self.record\_stop\_date, "request\_duration": self.record\_duration, "record\_duration": self.

# **System Requirements:**

1.OS: OS X 10.9 or later 2.Intel Macs with Core i5 or later 3.1 GB RAM 4. NB: The app will not work on i5 Macs if it's not running at least 10.9.3. User Reviews: · 5 star: "Great 4K/UHD movies app. Amazing work!" – GreenStar · "Very well made! " – Monterroso · "This app is awesome!" –

<https://www.voyavel.it/photoshop-cc-2019-activation-3264bit/>

[https://adjikaryafurniture.com/wp-content/uploads/2022/06/Photoshop\\_2021\\_Version\\_223.pdf](https://adjikaryafurniture.com/wp-content/uploads/2022/06/Photoshop_2021_Version_223.pdf)

[https://kidswheelsllc.com/wp-content/uploads/2022/06/Photoshop\\_CC\\_2015\\_version\\_18.pdf](https://kidswheelsllc.com/wp-content/uploads/2022/06/Photoshop_CC_2015_version_18.pdf)

https://community.tccwpg.com/upload/files/2022/06/7iAySqNXry2ZO7QazE9t\_30\_088028d52bcaa408bab43bb746d96ed1\_fil [e.pdf](https://community.tccwpg.com/upload/files/2022/06/7iAySqNXry2ZQ7QazE9t_30_088028d52bcaa408bab43bb746d96ed1_file.pdf)

<https://tutorizone.com/photoshop-2021-model-22-0-1-crack-full-model-license-keygen-free-3264bit-april-2022/>

[https://blooder.net/upload/files/2022/06/cnqovrI5uqmY6ftSuOZr\\_30\\_14f5f88e3c22f10d10416f05c802c146\\_file.pdf](https://blooder.net/upload/files/2022/06/cnqovrI5uqmY6ftSuOZr_30_14f5f88e3c22f10d10416f05c802c146_file.pdf) <http://un-voyage-au-maghreb.com/?p=2520>

<http://feelingshy.com/adobe-photoshop-crack-keygen-with-serial-number-license-code-keygen-april-2022/>

<https://www.filmwritten.org/?p=14424>

<https://mercatoposto.com/wp-content/uploads/2022/07/faledea.pdf>

<http://www.wellbeingactivity.com/2022/07/01/photoshop-2022-version-23-1-x64-2022/>

<https://domshin48.ru/adobe-photoshop-2022-version-23-0-1-product-key-full-for-pc/>

[http://fitnessbyava.com/wp-content/uploads/2022/06/Adobe\\_Photoshop\\_CS3.pdf](http://fitnessbyava.com/wp-content/uploads/2022/06/Adobe_Photoshop_CS3.pdf)

[https://vukau.com/upload/files/2022/06/Iy7Zzbj6XY87NJqM26rW\\_30\\_f9c95cba357e12e7c531e7bb8d6b6539\\_file.pdf](https://vukau.com/upload/files/2022/06/Iy7Zzbj6XY87NJqM26rW_30_f9c95cba357e12e7c531e7bb8d6b6539_file.pdf)

<https://versiis.com/31608/photoshop-2022-version-23-serial-key-mac-win-final-2022/>

[http://reddenegocios.garantizamifuturo.com/upload/files/2022/06/KSWw9w5NTpv2oqY4Ac2e\\_30\\_f9c95cba357e12e7c531e7b](http://reddenegocios.garantizamifuturo.com/upload/files/2022/06/KSWw9w5NTpv2oqY4Ac2e_30_f9c95cba357e12e7c531e7bb8d6b6539_file.pdf) [b8d6b6539\\_file.pdf](http://reddenegocios.garantizamifuturo.com/upload/files/2022/06/KSWw9w5NTpv2oqY4Ac2e_30_f9c95cba357e12e7c531e7bb8d6b6539_file.pdf)

[https://jahaniel.com/wp-content/uploads/2022/07/Adobe\\_Photoshop\\_2021\\_Version\\_2200.pdf](https://jahaniel.com/wp-content/uploads/2022/07/Adobe_Photoshop_2021_Version_2200.pdf)

<https://www.cameraitacina.com/en/system/files/webform/feedback/margfay580.pdf>

<https://sinhgadroad.com/advert/photoshop-cc-crack-win-mac-2022-new/>

<https://72bid.com?password-protected=login>